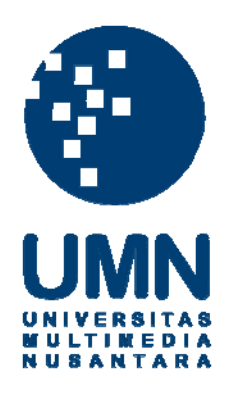

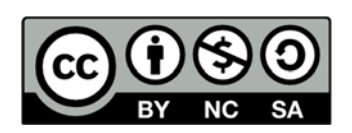

# **Hak cipta dan penggunaan kembali:**

Lisensi ini mengizinkan setiap orang untuk menggubah, memperbaiki, dan membuat ciptaan turunan bukan untuk kepentingan komersial, selama anda mencantumkan nama penulis dan melisensikan ciptaan turunan dengan syarat yang serupa dengan ciptaan asli.

# **Copyright and reuse:**

This license lets you remix, tweak, and build upon work non-commercially, as long as you credit the origin creator and license it on your new creations under the identical terms.

# ANALISIS DAN PERANCANGAN APLIKASI MOBILE UNTUK ONLINE STORE PADA TRANYAR.CO.ID

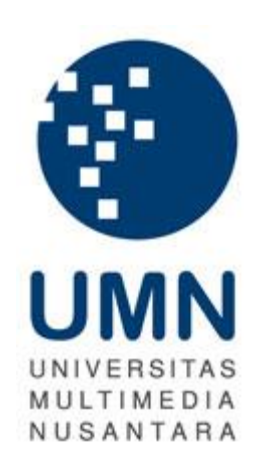

#### **SKRIPSI**

Diajukan Guna Memenuhi Persyaratan Memperoleh Gelar Sarjana Komputer (S.Kom.)

> **Yonathan Hadiputra 10110310011**

PROGRAM STUDI SISTEM INFORMASI FAKULTAS TEKNOLOGI INFORMASI DAN KOMUNIKASI UNIVERSITAS MULTIMEDIA NUSANTARA TANNGERANG 2015

### **LEMBAR PERNYATAAN**

<span id="page-2-0"></span>Dengan ini saya menyatakan bahwa skripsi ini merupakan hasil karya ilmiah yang saya kerjakan sendiri tanpa bantuan campur tangan orang lain dan bukan hasil peniruan ataupun plagiat dari karya ilmiah yang ditulis oleh orang lain maupun lembaga lain apapun. Semua karya ilmiah orang lain atau lembaga lain yang dirujuk dalam skripsi ini telah disebutkan sumber kutipannya serta dicantumkan pada bagian Daftar Pustaka.

Jika di kemudian hari terbukti ditemukan kecurangan atau penyimpangan, baik dalam pelaksanaan skripsi maupun dalam Penelitian laporan skripsi ini, saya bersedia menerima konsekuensi untuk dinyatakan TIDAK LULUS pada mata kuliah Skripsi yang telah saya tempuh. Demikian pernyataan saya tidak melakukan tindak plagiat

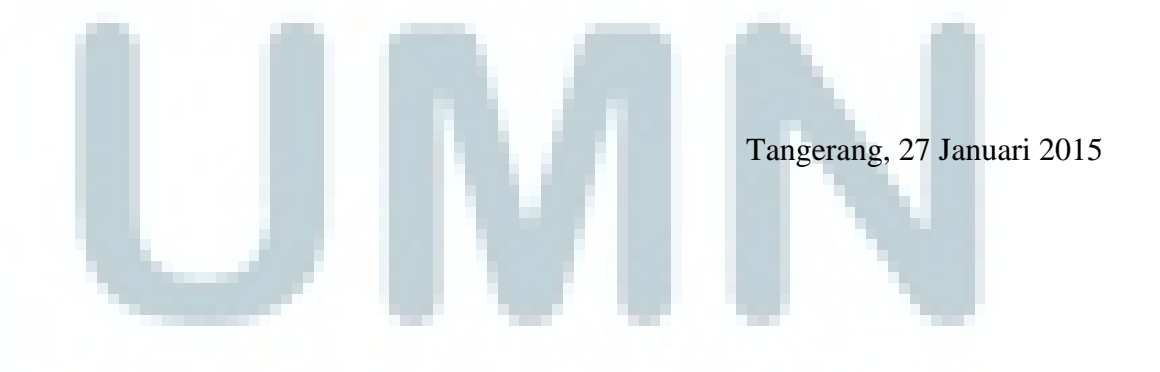

Yonathan Hadiputra

#### **LEMBAR PENGESAHAN**

#### **Skripsi dengan judul**

#### <span id="page-3-0"></span>**"ANALISIS DAN PERANCANGAN APLIKASI MOBILE UNTUK**

#### **ONLINE STORE PADA TRANYAR.CO.ID"**

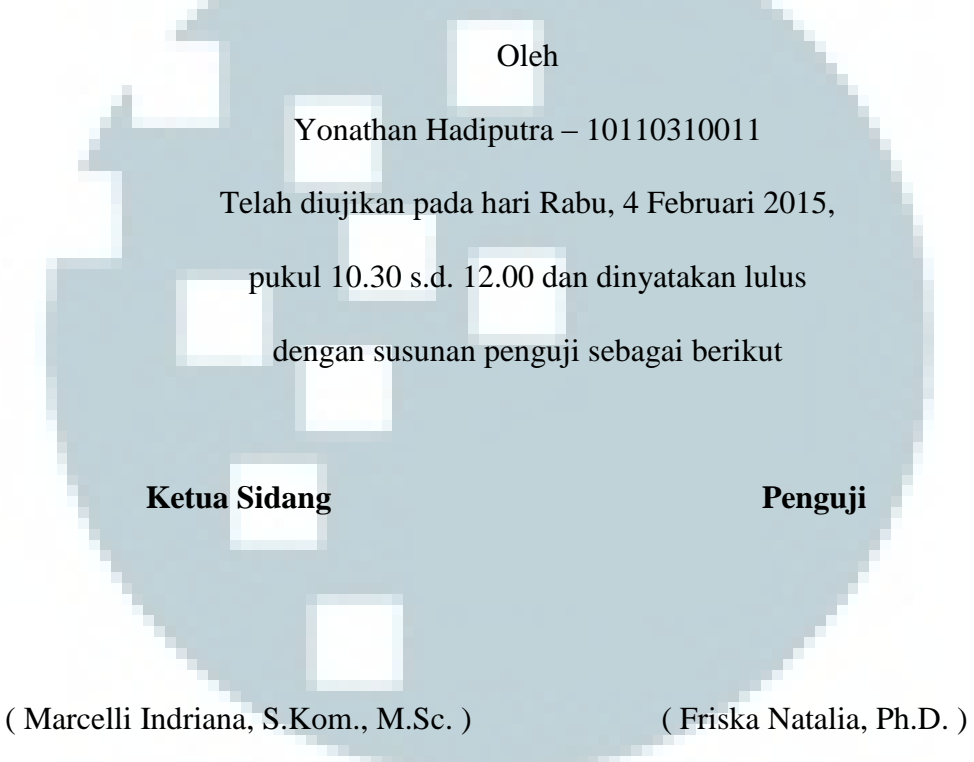

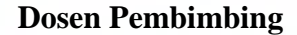

( Ir. Raymond S. Oetama, M.C.I.S. )

**Disahkan oleh** 

**Ketua Program Studi Sistem Informasi UMN** 

**(** Wira Munggana, S.Si., M.Sc. **)** 

## <span id="page-4-0"></span>**ANALISIS DAN PERANCANGAN APLIKASI MOBILE UNTUK ONLINE STORE PADA TRANYAR.CO.ID**

### **ABSTRAK**

Oleh Yonathan Hadiputra

Sistem informasi berbasi aplikasi mobile bertujuan untuk memberikan kemudahan pemilik toko online untuk mendapatkan informasi serta dapat melakukan manajemen toko online yang dimilikinya langsung melalui smartphonenya.

Metode yang digunakan dalam penelitian ini meliputi tahapan pengumpulan dan analisa kebutuhan pengguna, desain dan perancangan aplikasi mobile itu sendiri, testing pengguna dan sampai dengan implementasi dengan mempublikasikan aplikasi tersebut ke Android Play Store.

Hasil dari penelitian ini adalah sebuah aplikasi mobile yang dapat digunakan melalui smartphone yang memiliki platform Android. Aplikasi ini membantu para pemilik toko online dalam mengelona toko online mereka.

Kata kunci: toko online, aplikasi mobile, android, manajemen produk

### <span id="page-5-0"></span>**MOBILE APPLICATION ANALYSIS AND DESIGN FOR ONLINE STORE AT TRANYAR.CO.ID**

### **ABSTRACT**

By Yonathan Hadiputra

The main purpose of a mobile-based application information system is to gives online store owners a simple and easy way to get informations and to manage their online stores directly from their smartphones.

The methodology that are used in this paper consist of collecting and analizing user needs, designing and constructing the mobile-based application itself, user testing and publish it on Android Playstore

The result of this research is a mobile-based application which can be used on smarthphones running Android platform. This application can helps online store owners on managing their online stores.

Keywords: online store, mobile application, android, product management

### **KATA PENGANTAR**

<span id="page-6-0"></span>Puji syukur Peneliti panjatkan kepada Yesus Kristus atas segala rahmat, berkat dan karunia yang diberikan sehingga Peneliti dapat menyelesaikan tugas akhir dengan judul "Analisis dan Perancangan Aplikasi Mobile untuk Online Store pada Tranyar.co.id", dalam rangka memenuhi syarat untuk mendapatkat gelar Sarjana Komputer pada Universitas Multimedia Nusantara.

Selama masa penyusunan tugas akhir ini, Peneliti banyak sekali mendapatkan bantuan, dorongan semangat, doa serta nasihat dari berbagai pihak.Tugas akhir ini adalah salah satu wujud pertanggung jawaban Peneliti kepada Ibunda tercinta yang terus mendukung serta mendorong Peneliti untuk segera menyelesaikan studi. Adapun dukungan lain yang diperoleh Peneliti antara lain:

Bapak Ir. Raymond Sunardi Oetama, M.C.I.S. selaku dosen pembimbing yang terus memberikan semangat, bimbingan, nasihat serta berbagai masukan selama penyusunan tugas akhir ini.

Bapak Wira Munggana, S.Si, M.Sc. selaku Ketua Program Studi Sistem Informasi Universitas Multimedia Nusantara yang selalu memberikan semangat dan masukan serta dorongan bagi Peneliti untuk menyelesaikan tugas akhir ini tepat waktu.

Bapak Johan Setiawan, S.Kom., M.M., M.B.A. selaku Sekretaris Program Jurusan Sistem Informasi Universitas Multimedia Nusantara atas semangat, masukan dan dorongan agar Peneliti tetap giat mengerjakan tugas akhir ini.

Bapak Martinus R. Sigit Surendra, S.T., M.T.I., Bapak Yustinus Eko Soelistio, S.Kom, M.M., Ibu Friska Natalia, Ph.D. dan semua dosen-dosen yang tidak dapat Peneliti sebutkan satu-persatu, terima kasih atas ilmu dan ajaran yang diberikan selama masa perkuliahan sehingga Peneliti dapat menyelesaikan tugas akhir ini atas pengajaran yang telah diberikan oleh para dosen.

Bapak Yosua Hadiputra dan Ibu Yuni Setiawati selaku Ayahanda dan Ibunda Peneliti yang dengan sabar terus memberikan dorongan semangat dan cinta kasih sehingga Peneliti dapat dengan baik menyelesaikan tugas akhir ini.

Sahabat-sahabat yang selalu setia mendukung dan membantu Peneliti baik pada masa perkuliahan maupun pada masa penyusunan tugas akhir ini khususnya Benyamin Reggy Sianipar yang selalu mendorong dan mengingatkan waktu pengumpulan tugas akhir, Daniel Gunawan siap mendengar keluh kesah Peneliti dan memberikan semangat selama penyusunan tugas akhir ini, David "Dacil" yang sering menemani dalam mengerjakan tugas maupun bermain game, Gina Akmalia dan Elvyna Tunggawan yang selalu memberikan semangat dan mengingatkan pentingnya segera lulus dari perkuliahan, adik-adik tingkat yang selalu memberikan semangat serta teman-teman Peneliti yang terlalu banyak dan tidak mungkin disebutkan satu persatu, Peneliti mengucapkan terima kasih yang sebesar-besarnya atas dukungan, masukan dan banyaknya memori indah bersama kalian.

Direktur Utama PT. Akses Cipta Solusi, Bapak Esra Salurante atas kepercayaannya untuk mendukung baik dari segi motivasi dan finansial sehingga Penelitia dapat menyelesaikan tugas akhir ini. Terima kasih juga untuk rekanrekan Tim Bandung dan Tim Jakarta yakni Bapak Edi Suherman, Bapak Kicki Purwawiguna, Bapak Guntur Arya, Bapak Agung Moriz, Sdr. Albert Henry, Sdri. Novita Belinda dan Sdri. Ratna Widya atas dukungan dan kerjasamanya selama masa pengerjaan proyek ini.

Akhir kata, Peneliti dengan kerendahan hati mengucapkan permohonan maaf yang sebesar-besarnya apabila ada kesalahan dalam penelitian tugas akhir ini. Peneliti menyadari bahwa kesempurnaan hanyalah milik Yesus Kristus. Namun biarlah hasil tugas akhir ini yang masih jauh dari sempurna tetap dapat memberikan manfaat bagi siapa saja yang membaca dan memerlukannya.

Tangerang, 27 Januari 2015

Penulis

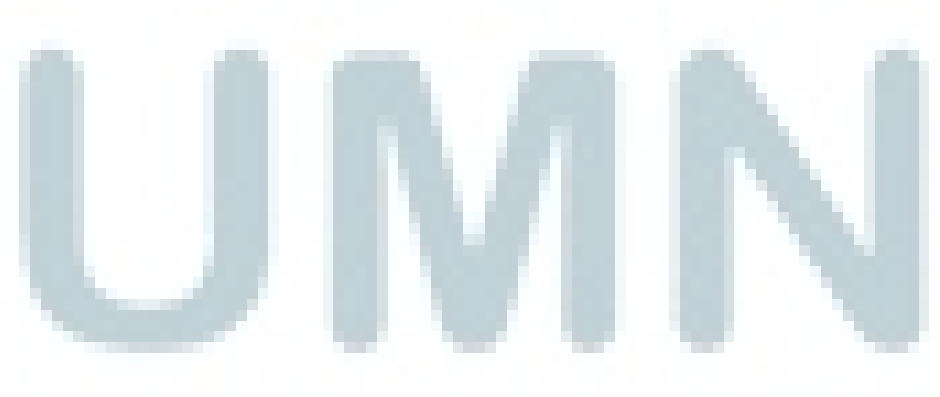

## **DAFTAR ISI**

<span id="page-9-0"></span>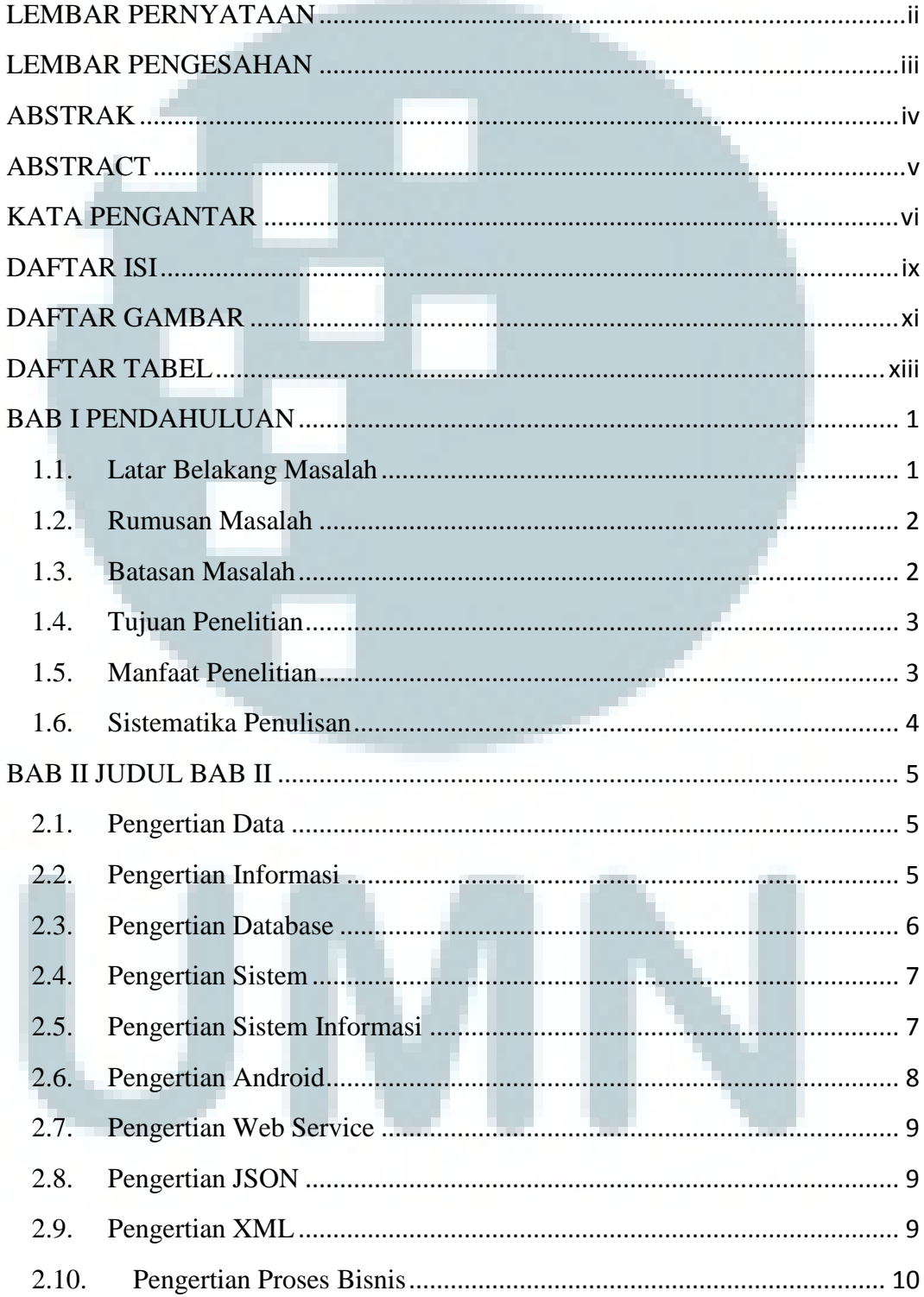

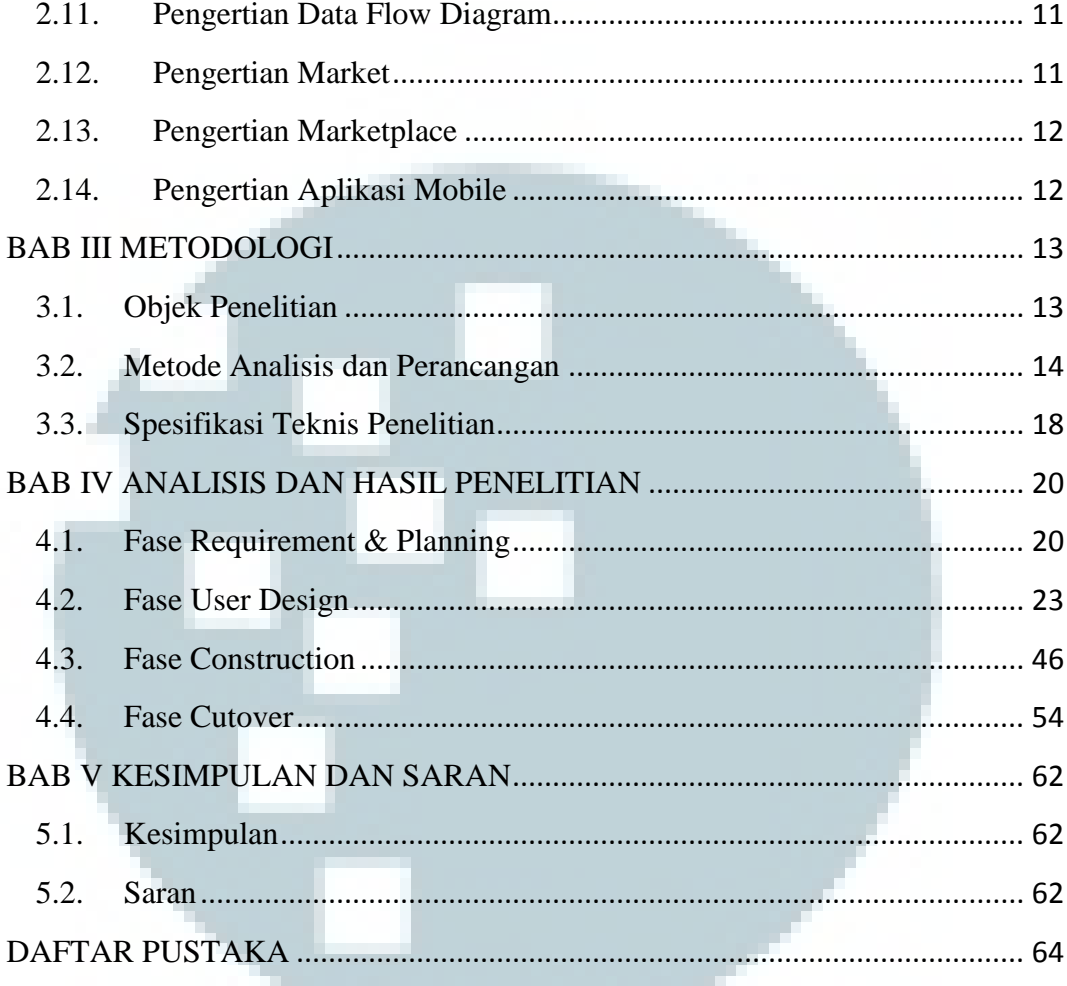

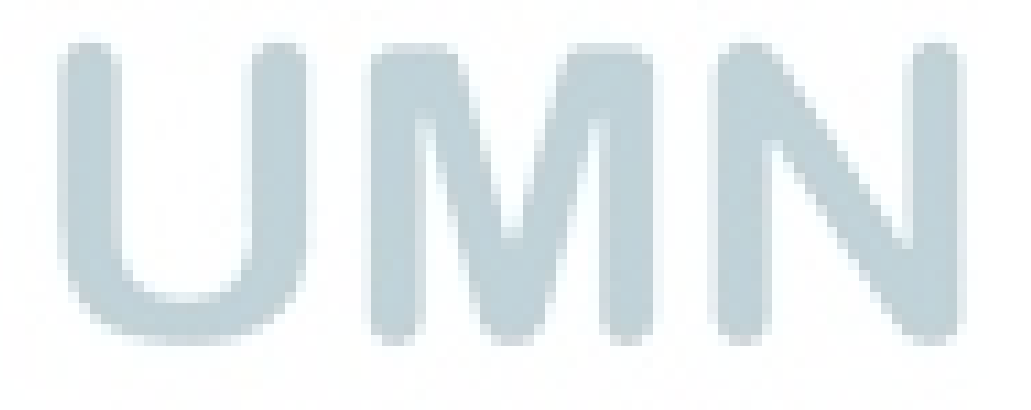

# **DAFTAR GAMBAR**

<span id="page-11-0"></span>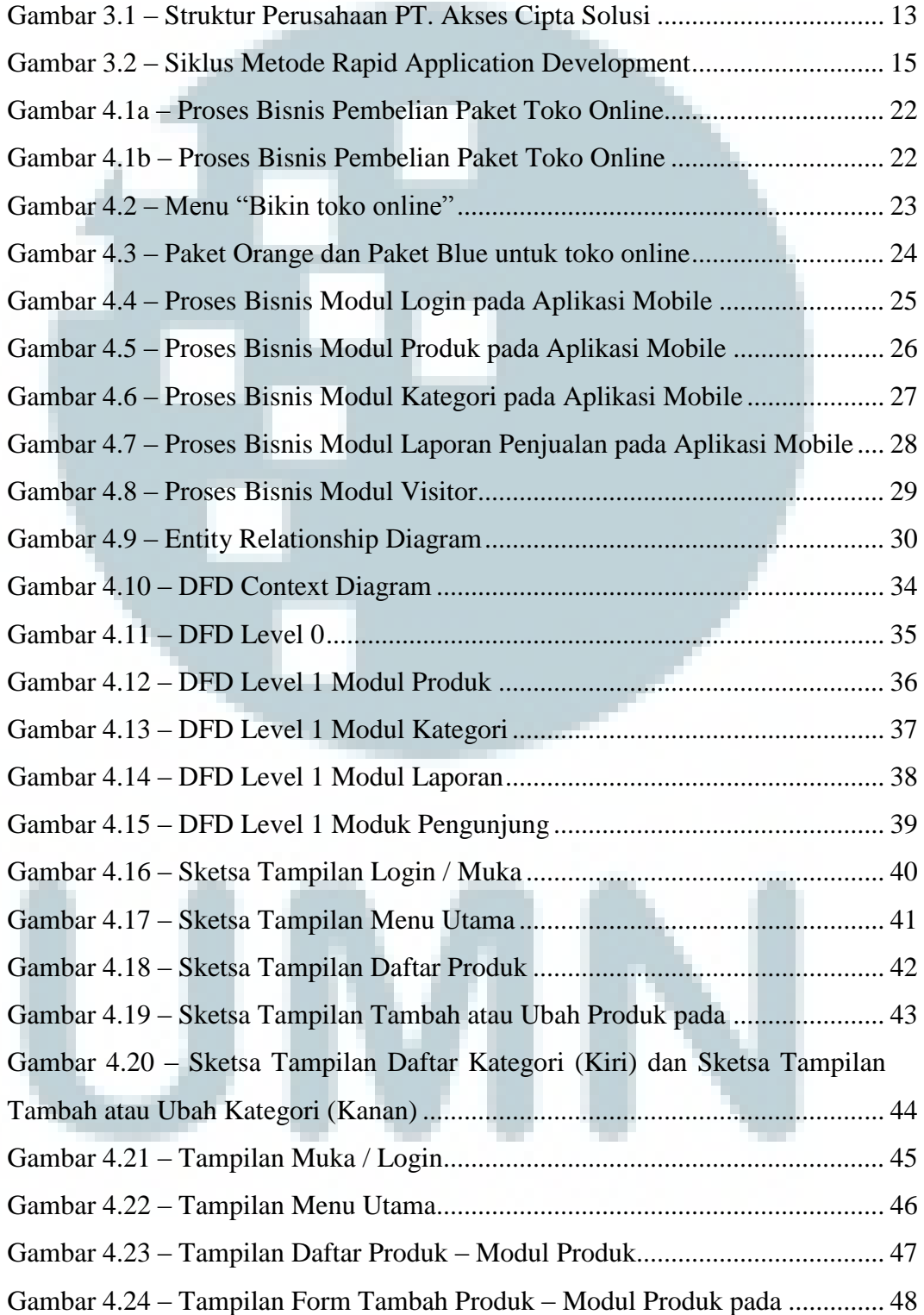

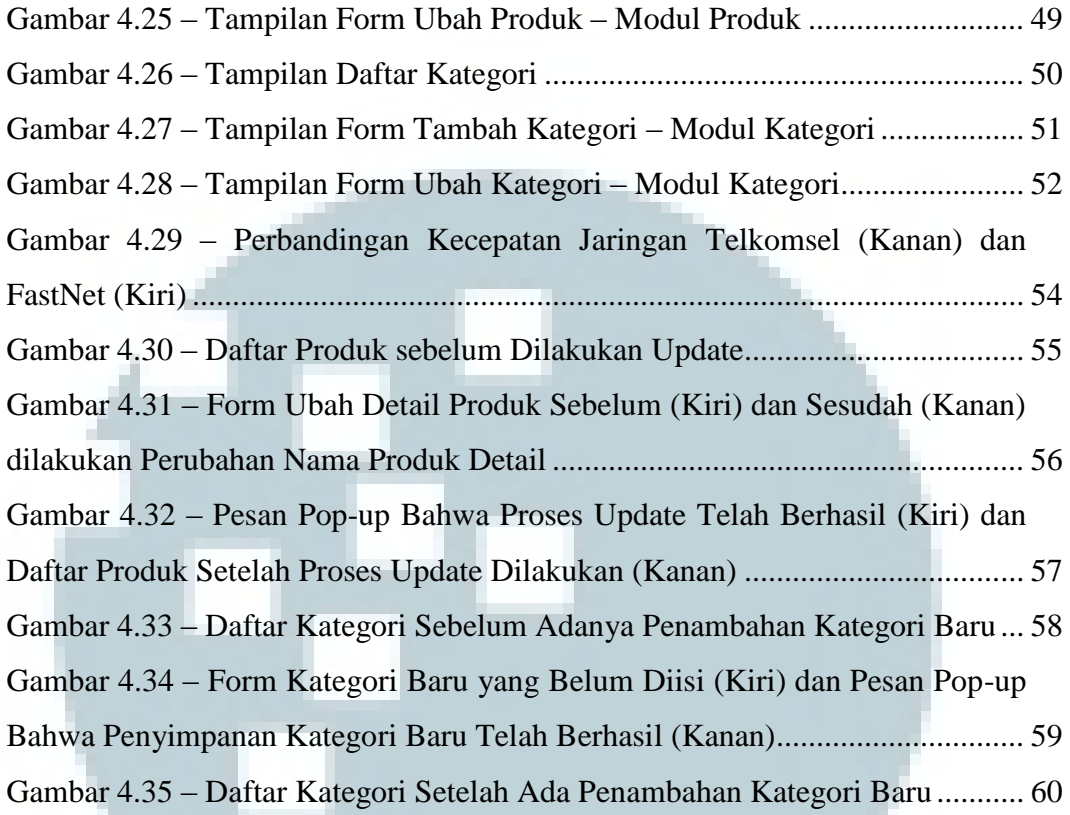

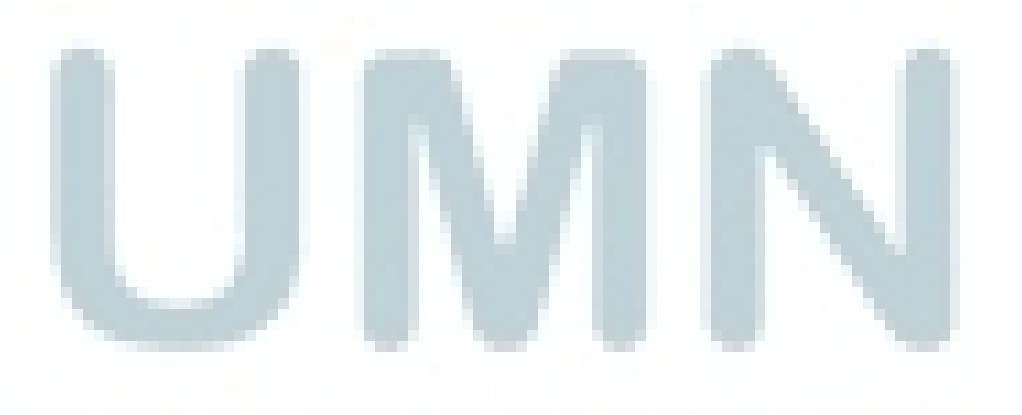

### **DAFTAR TABEL**

<span id="page-13-0"></span>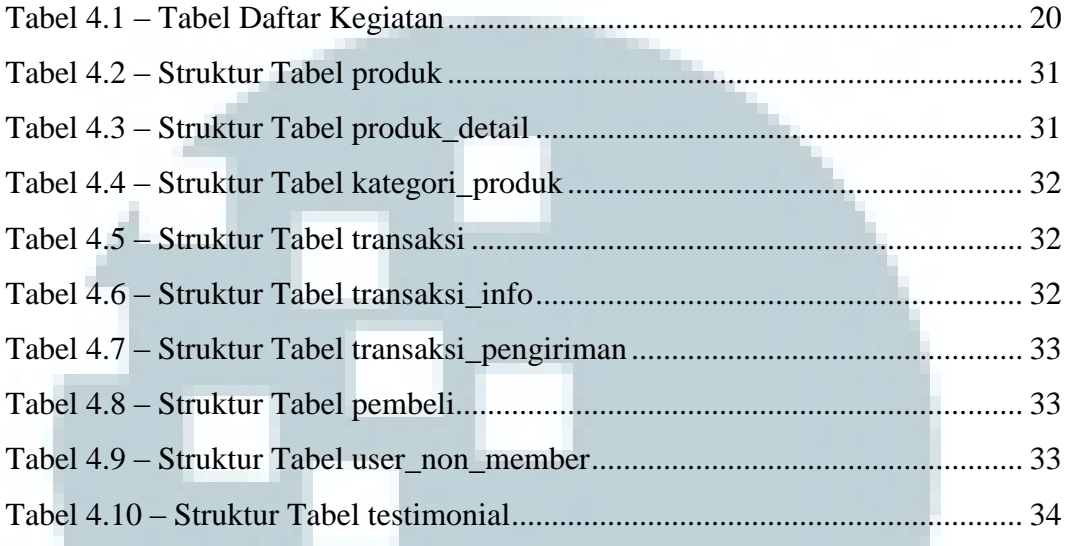

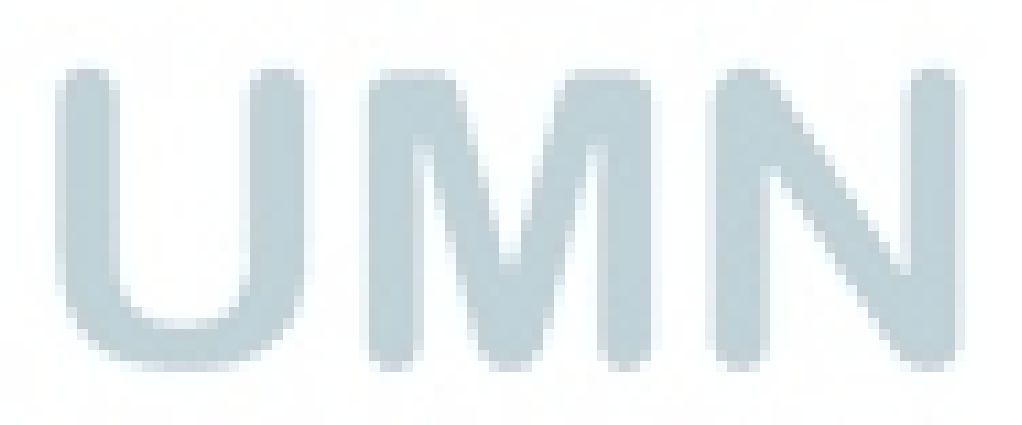